**EZ Database Crack For Windows**

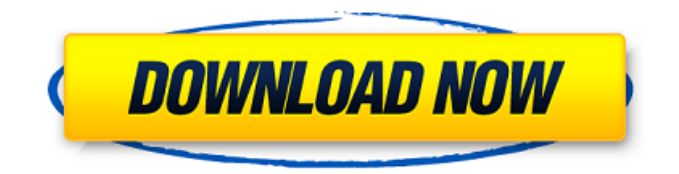

**EZ Database Incl Product Key 2022 [New]**

New Updates 7/20/2016: Added Sync option. Added highlighting to menu. Fixed problem when importing databases larger than 20Mb. Fixed searching...... EZ Database Info New Updates 7/20/2016: Added Sync option. Added highlighting to menu. Fixed problem when importing databases larger than 20Mb. Fixed searching bug. Fixed problem with large databases. Latest version is 1.19....... EZ Database EZ Database is

a great program for making the right decisions when it comes to sorting files. The app can be used for all sorts of different kinds of tasks. EZ Database has plenty of features. But, the biggest features are the ones that help you sort through and organize your files. The benefits include the ability to rename or color code your documents, import new files, and print the documents. In general, you can also use this app to store documents in a much more efficient manner. This program is simple to use and a breeze to access. You'll also find the interface quite intuitive, making things easier for you. In addition to being easy to use, EZ Database has many other applications, including a cost free trial. This is great for those who want

to try the program before they buy the full version. If you're in need of a product for your business that is efficient and time saving, then EZ Database is perfect for you. EZ Database Download Summary of Overall Rating EZ Database's straightforward design and ease of use, coupled with the functionality it provides, makes it a smart choice for you to get or use. Try EZ Database Free Link to Download EZ Database How to use EZ Database To start using EZ Database, just open the program and find the files you want to organize. While viewing a file, you'll notice the power to do lots of things. You can add new documents, change file names, and you can color code your documents as well. If you need to organize your files in a certain way,

you can do so by applying the most appropriate highlighting or by adding colors to your documents. Once you're finished organizing your files, you can print them or convert them into a PDF. Yes, the best way to use EZ Database is to simply search for the files you need

**EZ Database**

EZ Database is a free application that allows users to organize and edit CSV documents. It is a very simple app, but it is very helpful. Once you open the program, you will see that it is very similar to Microsoft Excel in terms of appearance. There is a menu bar, a split window, and a database window. The entire program works perfectly, but here are some features

which are worth noting: \* Organizing files, adding new files, and editing content  $*$  The ability to rename files and columns \* Column coloring \* Printing files \* File import, export, and search \* Version history . It will provide all the tools you need When you open the program, you have the option to name your documents. When you finish doing this, you can click on the Create button. A new blank CSV file will be created, and you can start adding content. Add text, images, columns, and a number of useful text elements to your database. If you want, you can add your own files and folders. The application supports Unicode text, and it has powerful features like exporting, searching, and printing. . There are many other unique features

When you look for one of the unique features in the application, you can find it here: \* You can sort your database, alphabetically, by columns \* You can edit files \* You can share your edited documents \* You can export files to a file folder \* There are color themes EZ Database - Install 1. Click on the free download link (www.ezdatabase.com) and download the app. 2. Extract the downloaded file. 3. Go to the application directory and double click on the EZDatabase.exe file. 4. Finish the installation. 5. Open the application. . Conclusion If you need to edit database documents, then consider EZ Database. It will make you more organized and increase your productivity. With this app, there is no need to pay a fortune for something

that can significantly simplify your life. If you have any questions about EZ Database, please leave a comment below.Q: Зачем нужны вещи, например ассоциация типов и элементы ком b7e8fdf5c8

Having a database folder is not enough for your business to grow. You need a tool to organize and organize it! EZ Database - Data Organization Software - EZDatabase.com is an easy to use data organization software for Windows that will help you organize and update your important data, like contacts, calendar, address book, emails, documents, etc, all in one simple step. EZDatabase is a set of desktop tools that you can use to create folders, libraries, backup, restore, update, sync, etc. The EZDatabase program also contains a built in update mechanism and a sync / restore function that allows you to

### synchronize and/or backup your database into a folder with EZDatabase. When you restore your database, the backup files will be updated to your database.

EZDatabase makes your data secure and organized in one very easy way, how could you not trust this one. It's very easy to use, it has a clean interface, it has a beautiful UI and can be accessed from any computer on the Internet. And, as mentioned above, it contains a backup / sync tool that works well and it never corrupts your data. Add Notes, Images, Bookmarks, etc. Update, backup, restore, sync, modify - these are the basic functions that EZDatabase can do for you. It's enough to turn your data into a data file that you can exchange with others (over the

### Internet or on floppy disks). Do the syncing you need as often as you need, it will always work. Change the color of your files, you can "lock" them to avoid duplicates, and then organize them easily - all within the "EZDatabase". This can also be done for each group. EXTERNAL DUPLICATES MODE The program contains an excellent EXTERNAL DUPLICATES MODE which is integrated into the database program. You will never have to worry about accidentally leaving an entry. Another way is to change the database color

code to be able to recognize the difference between different "groups" of data. It's easy and very intuitive to use Your database can be updated on the server whenever necessary. You can easily create the / restore backup

files by just clicking - just like that. Unlimited databases You can create, update, change, remove and organize your data infinitely. You are free to create as many databases as you need. E

**What's New in the?**

Database Organizer and Data Payer is an easy to use, simple to use database management program. You can rename and color code your database easily. It is an easy to use database organizer for data payers. Your data is more likely to be organized in a file when you use Database Organizer and Data Payer to organize it. If you need to organize data, this is the program for you. If you have the need to pay your bills,

# collect your bills, calculate and record monetary payments, balance your

checkbook, pay your bills online, you will find Database Organizer and Data Payer invaluable to you. The following is a more detailed description. It's not a 'bullet proof' description of EZ Database but just how I would describe it to a friend who was looking for a simple, easy to use data management app. EZ Database is an editing program that allows users to add, change, or delete information within their database files. The program itself is easy to use, so it should come as no surprise that it has pretty much the same interface as Microsoft's very own Access. Users can rename and color code their database file before the data begins being entered or imported. As far as

## options go, you can export, import, and print your work. The application performs very well when dealing with smaller files, but users have reported sluggish performance when dealing

with large files. . Backup EZ Database for Mac OS X 10.4 or greater EZ Database is an editor for Microsoft Access databases. After you open the application, you'll be taken straight to a blank database file. Don't think about anything important just yet because EZ Database will ask you to input your database file. You'll also be asked to enter the title of the file and the extension that will be used. This is an optional step, but you should use the default name and extension to avoid confusion when opening the file later. Enter Your EZ Database Description Once you are done

#### recording the file's information, you can finally proceed and begin working on your documents. The database will ask you to enter information in two areas of interest. The first is the Create/Delete tab. Here you will be asked to enter any information you feel that will be necessary. The second tab, the Data tab, will be where you will enter the actual database data. Users can select from various types of data that can be stored in a database. You can either enter the data manually in these fields or you

**System Requirements:**

Minimum: OS: Microsoft Windows 7, Windows 8, Windows 10 (64-bit) Processor: Intel Pentium(R) Dual Core 2.4 GHz or equivalent Memory: 2 GB RAM Graphics: Intel HD 4000 DirectX: Version 9.0c Network: Broadband Internet connection Storage: 2 GB available space Additional Notes: The game will launch with a selection of subtitles and audio is always in English. To access the optional subtitles you will need to manually activate the "English +" subtitle option

Related links:

<http://yoamopuntarenas.com/wp-content/uploads/2022/07/InstagramSaver.pdf> <http://it-labx.ru/?p=59456> <https://superstitionsar.org/web-browsers-traces-eraser-1006-crack-license-code-keygen-latest/> <https://livefitstore.in/advert/mplayer-share-crack-free-download/>

<https://nailsmerle.com/blindspot-crack-free-final-2022/>

[https://www.linkspreed.com/upload/files/2022/07/9PXBGYxC5nJzjXMUUEaJ\\_04\\_fdde496e3dd8b47d3fb](https://www.linkspreed.com/upload/files/2022/07/9PXBGYxC5nJzjXMUUEaJ_04_fdde496e3dd8b47d3fbd6c340f881284_file.pdf) [d6c340f881284\\_file.pdf](https://www.linkspreed.com/upload/files/2022/07/9PXBGYxC5nJzjXMUUEaJ_04_fdde496e3dd8b47d3fbd6c340f881284_file.pdf)

<https://foaclothing.com/wp-content/uploads/2022/07/wyktaka.pdf>

<https://physicalvaldivia.cl/wp-content/uploads/2022/07/trisvar.pdf>

[https://fairosport.com/on-screen-takeoff-pro-crack-license-code-keygen-free-download](https://fairosport.com/on-screen-takeoff-pro-crack-license-code-keygen-free-download-updated-2022/)[updated-2022/](https://fairosport.com/on-screen-takeoff-pro-crack-license-code-keygen-free-download-updated-2022/)

<https://gentle-fortress-95874.herokuapp.com/kasslea.pdf>

<https://www.m-consulting.com.au/system/files/webform/eispice.pdf>

<https://wakelet.com/wake/DH5i4W7ERWYdW5oaTVr2R>

<http://www.aceportocolom.org/wp-content/uploads/2022/07/raimneel-1.pdf>

<https://thawing-plains-71275.herokuapp.com/yesepro.pdf>

<https://delicatica.ru/2022/07/04/easy-download-crack-free-updated-2022/>

[https://salty-reef-19148.herokuapp.com/TIFF\\_Info.pdf](https://salty-reef-19148.herokuapp.com/TIFF_Info.pdf)

[https://www.americanchillpodcast.com/upload/files/2022/07/DkvlWkAuRUmpI886gwfv\\_04\\_fdde496e3](https://www.americanchillpodcast.com/upload/files/2022/07/DkvlWkAuRUmpI886gwfv_04_fdde496e3dd8b47d3fbd6c340f881284_file.pdf) [dd8b47d3fbd6c340f881284\\_file.pdf](https://www.americanchillpodcast.com/upload/files/2022/07/DkvlWkAuRUmpI886gwfv_04_fdde496e3dd8b47d3fbd6c340f881284_file.pdf)

[http://fefiter.yolasite.com/resources/Perfect-Design-Icons-Crack---Free-License-Key-Free-Download-](http://fefiter.yolasite.com/resources/Perfect-Design-Icons-Crack---Free-License-Key-Free-Download-For-PC-Latest.pdf)[For-PC-Latest.pdf](http://fefiter.yolasite.com/resources/Perfect-Design-Icons-Crack---Free-License-Key-Free-Download-For-PC-Latest.pdf)

<https://hoponboardblog.com/2022/07/dwg-dxf-to-images-converter-crack-download-pc-windows/> <https://coleccionohistorias.com/2022/07/04/gravitymark-crack-free-download-2022/>